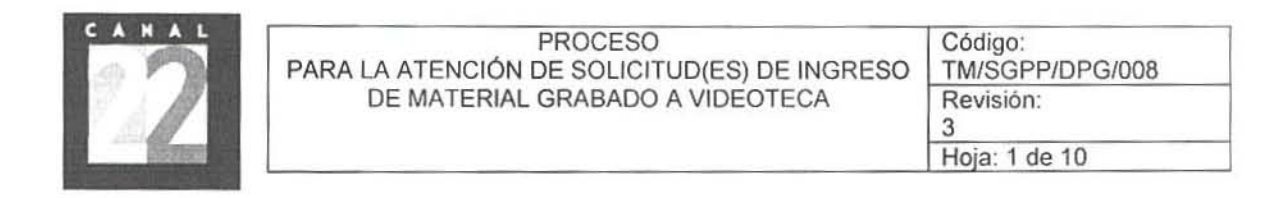

#### 1. PROPÖSITO:

Efectuar el ingreso a la videoteca del material videograbado de la Institución, va sea propio generado a través de sus áreas productivas; o adquirido en el mercado nacional e internacional, o llega a la televisora a través de dependencias gubernamentales e interinstitucionales, intercambios comerciales, donaciones, publicidad y tiempos oficiales, para su clasificación, registro, guarda y custodia, con el propósito de tenerlo disponible para su transmisión, servicios y consultas por las áreas autorizadas.

#### 2. ALCANCE:

Proceso aplicable alas actividades que se realizan para ingresar ei material videograbado propio, adquirido, o que se recibe de otras fuentes para uso y transmisión en la televisora.

Aplica a la Subdirección General de Producción y Programación; a la Subdirección General Comercial; a la Subdirección General de Administración y Finanzas; a la Dirección de Imagen Corporativa; a la Dirección de Noticias; a la Dirección de Programación; a la Dirección de Producción, a la Dirección del Canal Internacional y Distribución de la Señal; a la Gerencia de Planeación; a la Gerencia de Continuidad y al Departamento de Videoteca y Archivo.

Este proceso tiene conexión con el proceso de Adquisición de Material de programación. Recepción y Tráfico de Materiales, Ingreso por Compra de Material Virgen a la Videoteca, Efectuar Baja de Material Virgen, Videograbado y Reciclable de la Videoteca. Planeaci6n Integral de Ja Programaci6n Televisiva.

Area emisora del proceso: Dirección de Programación.

#### 3. POLITICAS:

- EI Jefe del Oepartamento de Videoteca y Archivo, es responsable de recibir eI material videograbado para su clasificación, registro, guarda y custodia, previa verificación de que los datos contenidos en eI formato lngreso de Material Videograbado a Videoteca, elaborado por eI årea responsable que entrega el material videograbado, sea correcto y contenga la información requerida.
- El Jefe del Departamenlo de Videoteca y Archivo, deberå registrar en intranet, los dalos contenidos en ei formato Ingreso de Material a Videoleea, una vez que ha seleccionado eI catalogo al que corresponde el material: Acervo, para programas terminados; Stock para el levantamiento de imagen de noticias; Spots, para tiempos oficiales, cortinillas, auto-promocionales, cápsulas, anuncios comerciales, cortesias, promocionales por intercambio, y Producción, material de levantamiento de imagen ingresada por el área de producción, a más tardar el dia hábil siguiente a la fecha de su recepción, asignándole y adhiriéndole una clave de identificación del material. enviándolo al estante o anaquel que le corresponda.
- EI Jefe del Departamenlo de Videoteca y Archivo, no recibirå material videograbado de las åreas usuarias cuando la fecha del formato de lngreso de Material a Videoteca que se presente no

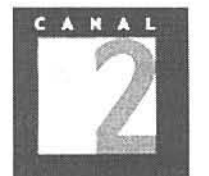

 $\frac{1}{2}$ 

coincida con la del día en que se realiza el trámite de ingreso a la Videoteca; de lo contrario deberá contarse en el citado formato con la firma de autorización del Subdirector General correspondiente.

- El Jefe del Departamento de Videoteca y Archivo registrará en Intranet, los servicios que se realicen al material videograbado (edición, subtitulaje, conversión de normas, doblaje, copias, correcciones) con ei prop6sito de mantenerlo actualizado.
- Los responsables de las áreas que ingresen material a la Videoteca y Archivo, tienen la obligación de verificar que ei material que entregan se encuentre debidamente identificado, rotulado, calificado y que corresponda su contenido con 10 senalado en ei formalo Ingreso de Material a Videoteca.
- Para todo ingreso de material, es necesario presentar invariablemente ei formalo Ingreso de Material a la Videoteca (en tres tantos), debidamente llenado con las firmas de autorización correspondientes, ya que de lo contrario no podrá hacerse la recepción en la Videoteca del materia!.
- Los responsables de las areas facultados para firmar Ja autorizaci6n del formato Ingreso de Material a ta Videoteca son: Subdirectores Generales, Directores de Area, Gerentes y Jefes de Departamento.
- · El horario de la Videoteca para la recepción de material videograbado, será de 10:00 a 18:00 horas.

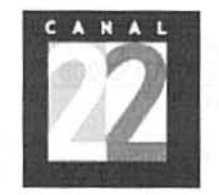

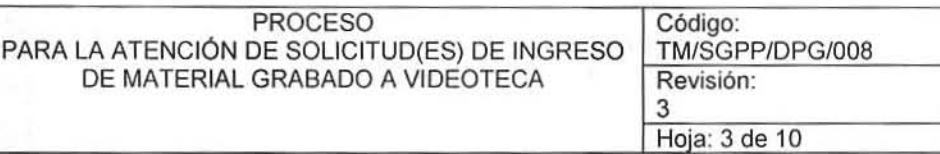

f

CONEXIÖN DE PROCESOS RELACIONAOOS

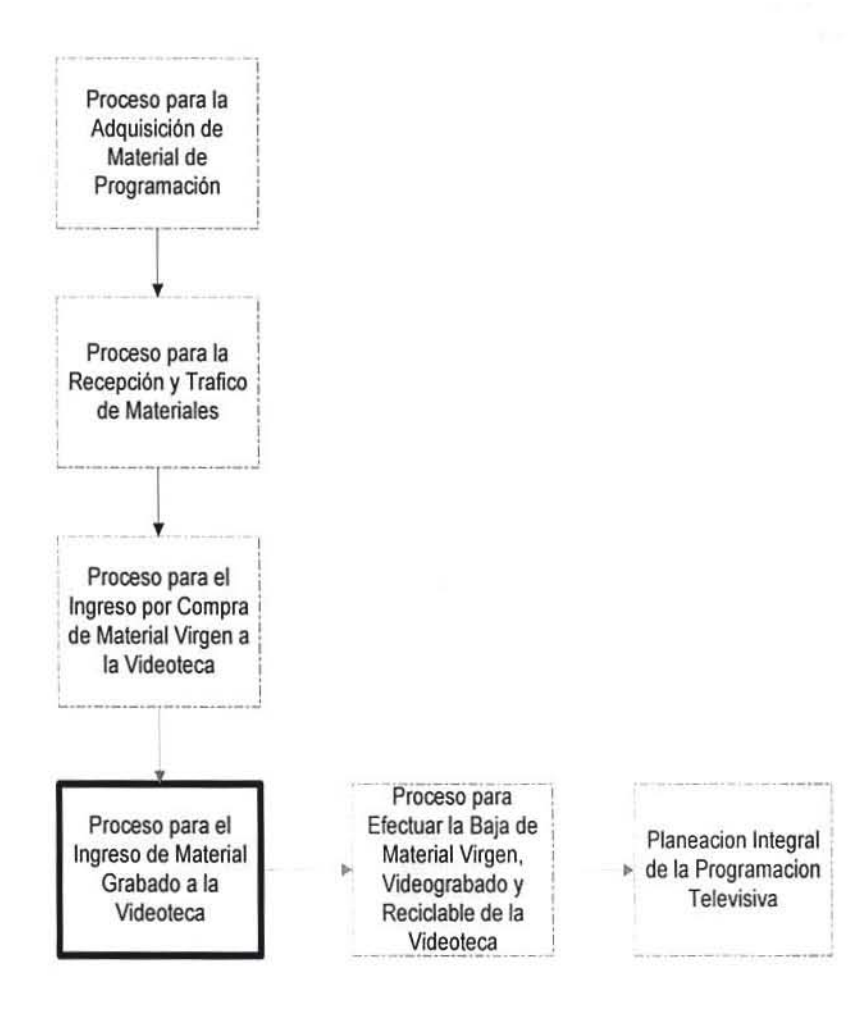

 $\sigma$ 

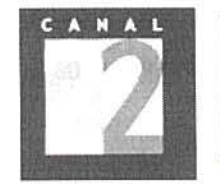

#### **PROCESO** Código: PARA LA ATENCIÓN DE SOLICITUD(ES) DE INGRESO TM/SGPP/DPG/008 DE MATERIAL GRABADO A VIDEOTECA Revisión: 3

Hoja: 4 de 10

### 4. DIAGRAMA DE PROCESO:

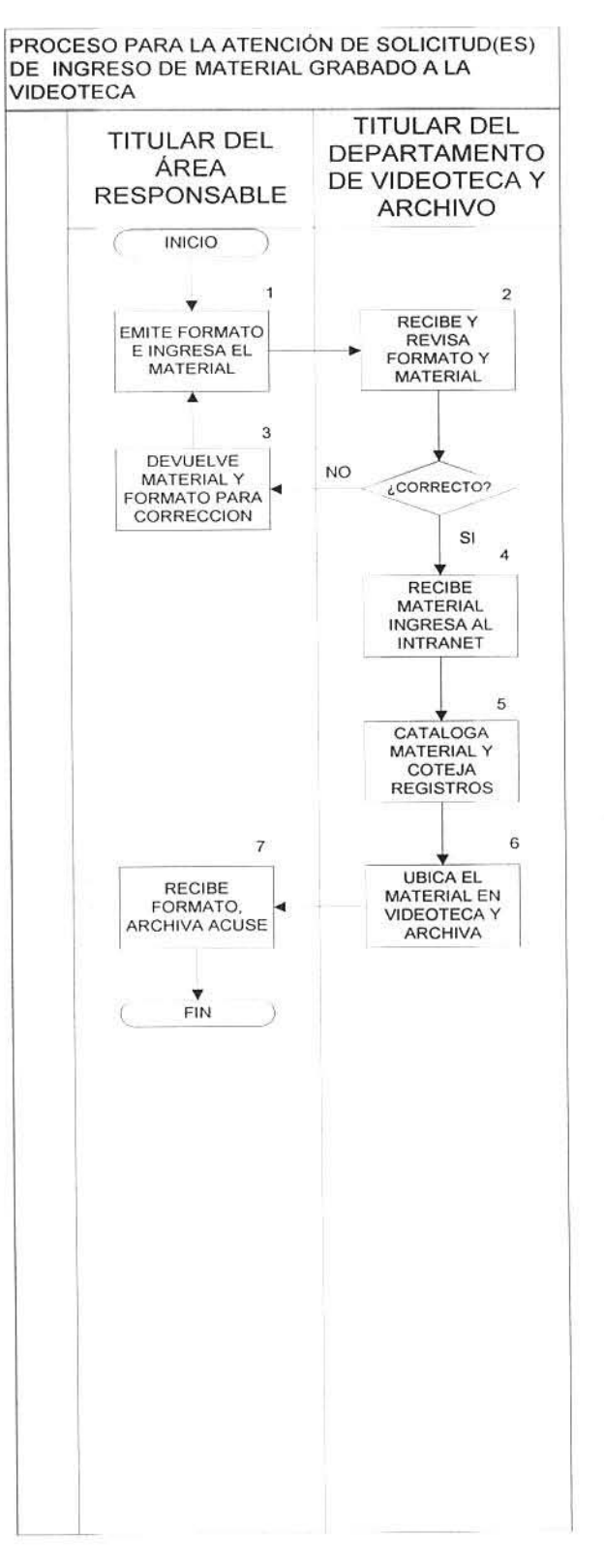

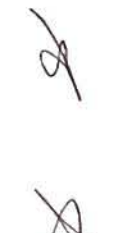

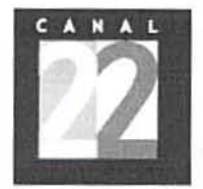

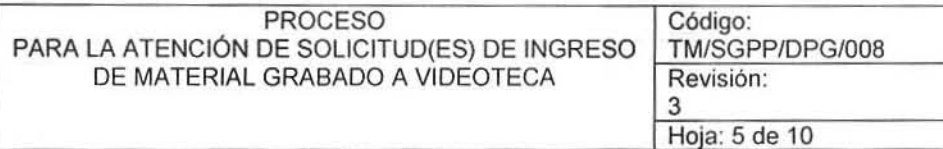

# S. DESCRIPCIÖN DE PROCESO:

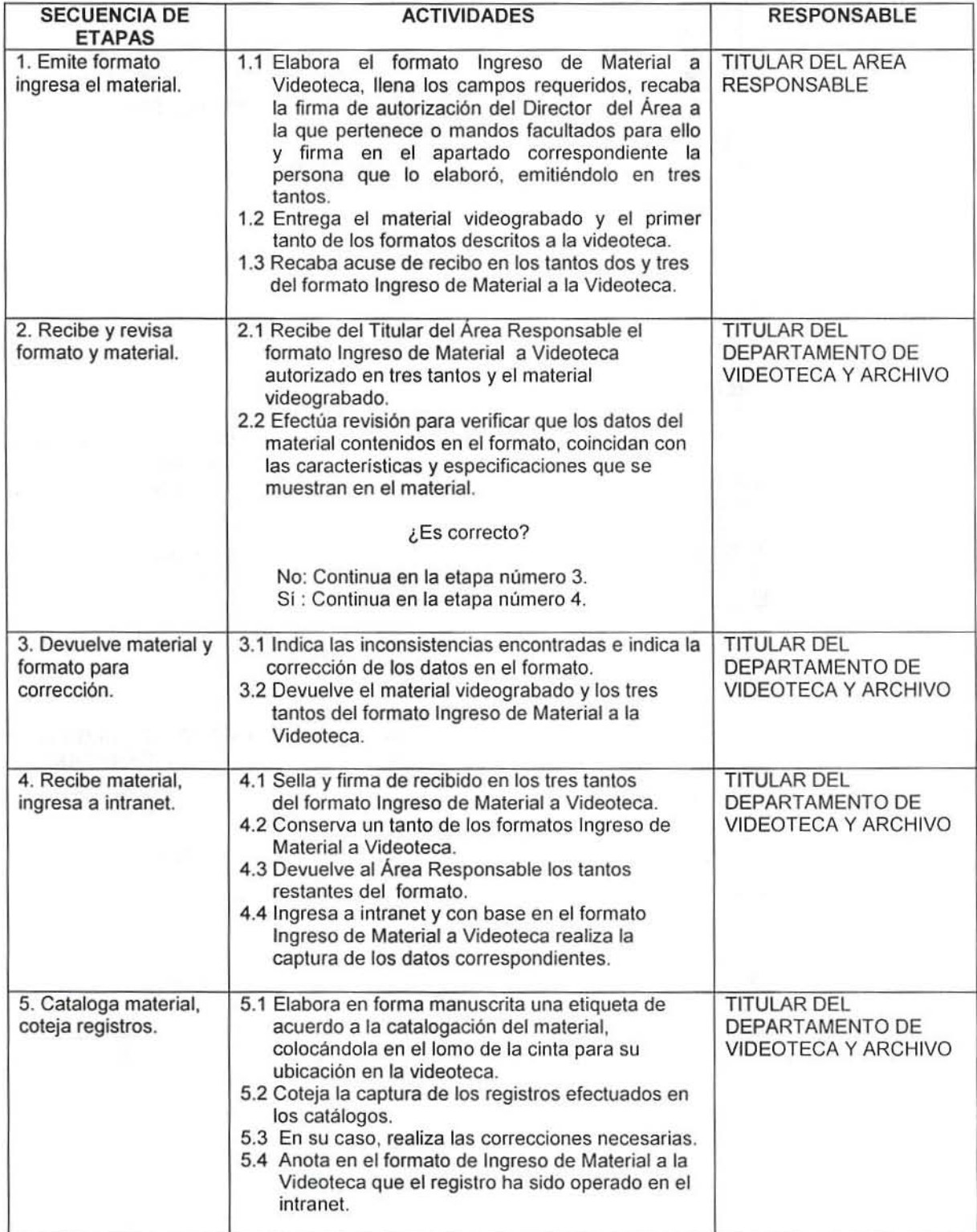

 $\oint$ 

 $\frac{1}{2}$ 

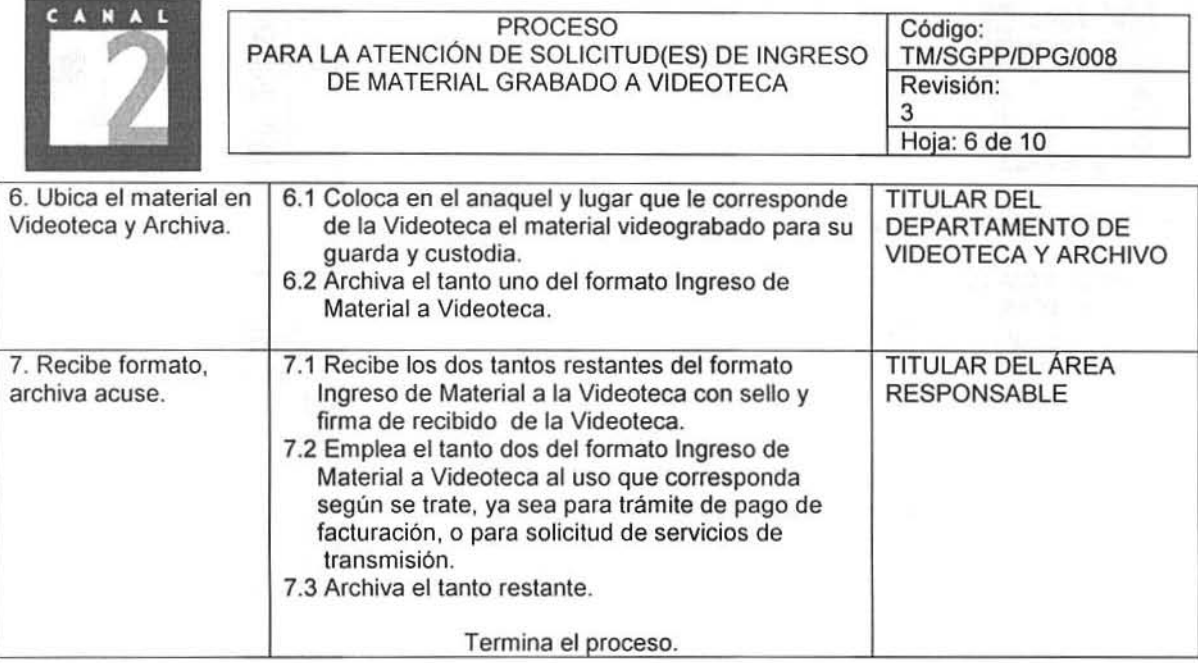

## 6. DOCUMENTOS DE REFERENCIA:

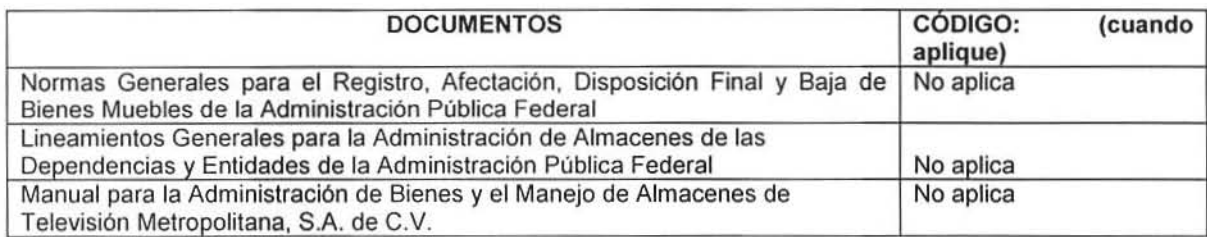

## 7. REGISTROS:

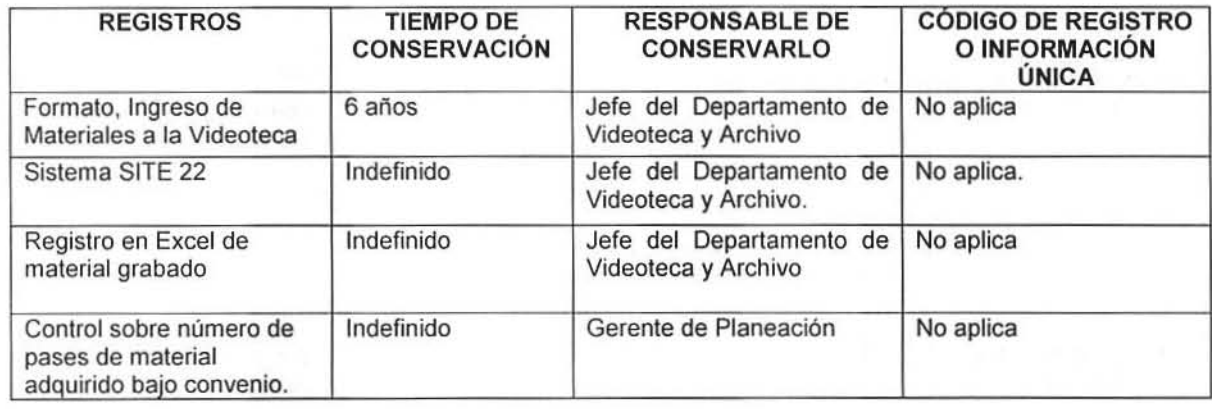

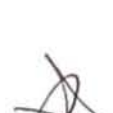

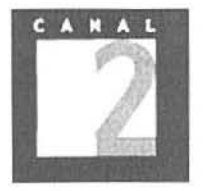

## 8. GLOSARIO:

Titular del Área Responsable: Pueden ser: La Dirección de Producción; Dirección de Programación; Dirección de Imagen Corporativa; Dirección de Noticias; Gerencia de Control; Técnico y Continuidad; Subdirección General Comercial; Dirección de Ventas; Gerencia de Operación y Tráfico. Intranet: Sistema automatizado implantado en la Televisora con un apartado para el registro y control del material de video propiedad de la Televisora.

## 9. ANEXOS:

Formato Ingreso de Material Grabado a la Videoteca.

## 10. CAMBIOS DE ESTA VERSIÓN:

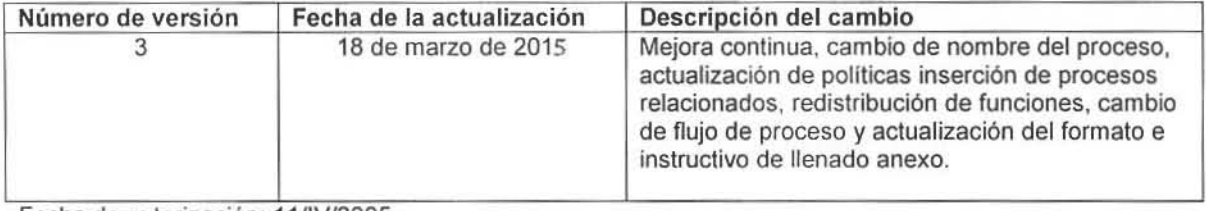

Fecha de autorización: 11/IV/2005 2 Revisión, 28/06/2008 Mejora Continua

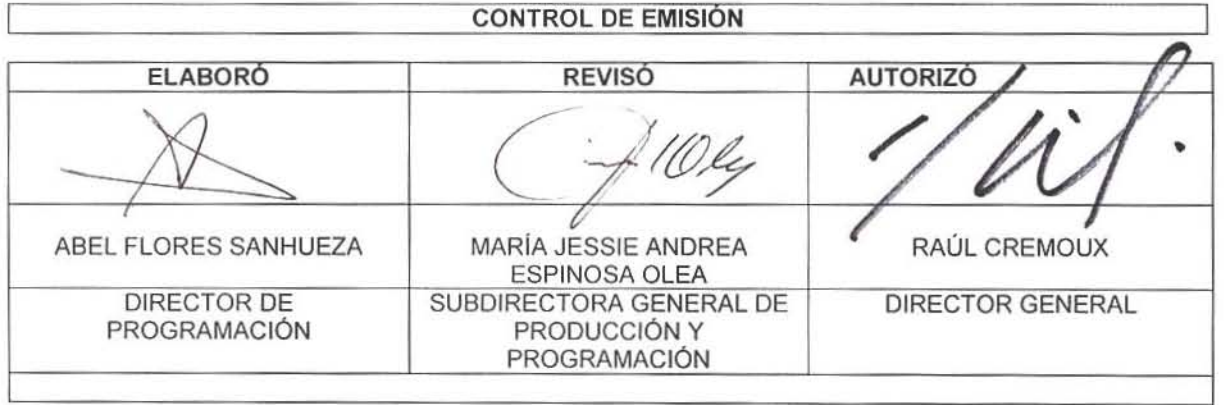

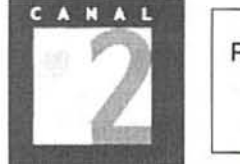

#### PROCESO PARA LA ATENCIÓN DE SOLICITUD(ES) DE INGRESO DE MATERIAL GRABADO A VIDEOTECA

Código:<br>TM/SGPP/DPG/008 Revisión: 3 Hoja: 8 de 10

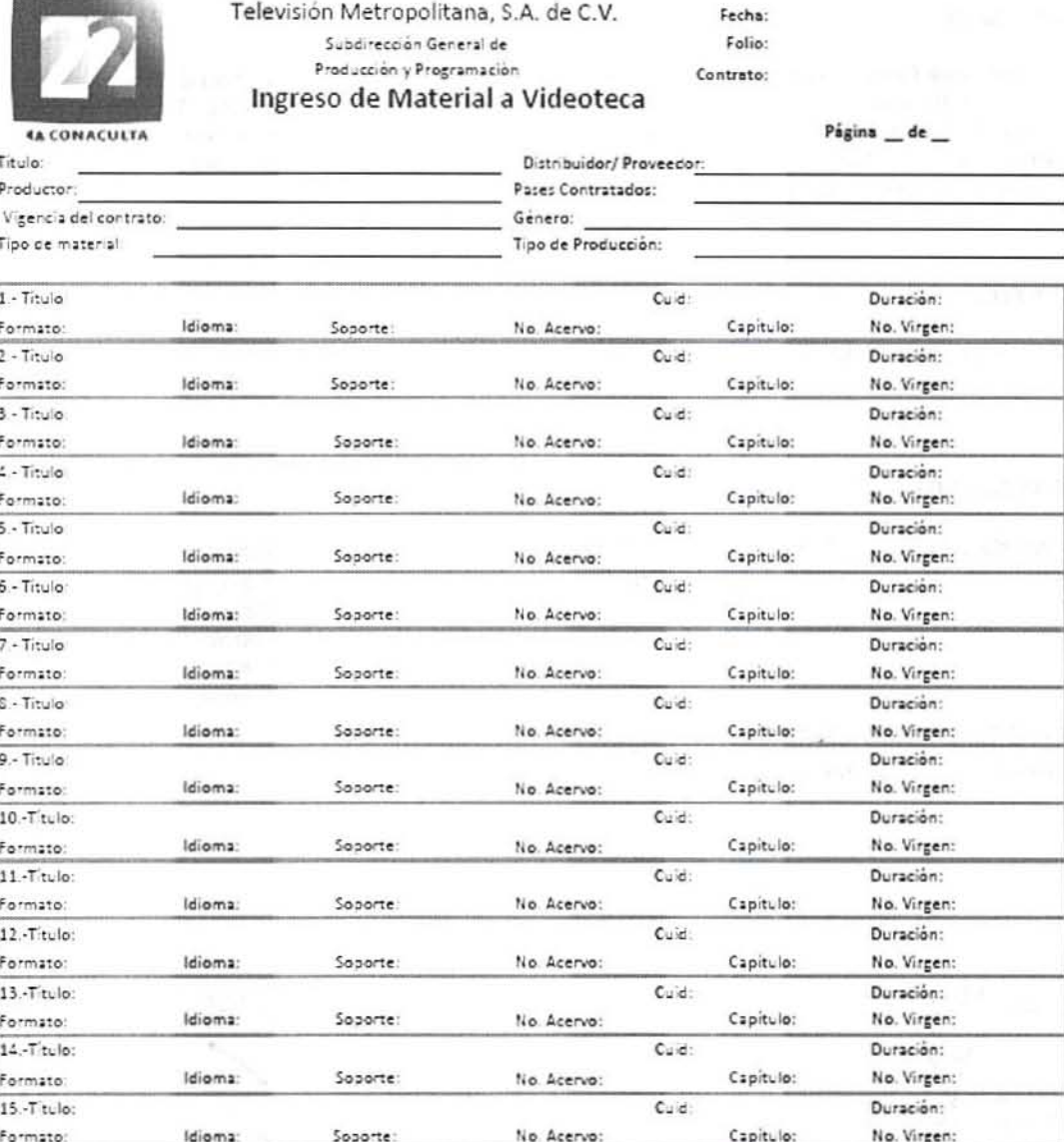

Observaciones/Restricciones:

Autorización del área

Elaboró

Recibió

Videoteca

Nombre y Firma

Nombre y Firma

Nombre y Firma

ANEXO

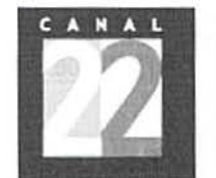

Instructivo de lIenado

Ingreso de Material a Videoteca

Fecha: Anotar la fecha de entrega (dia, mes, año).

Folio: Se anotará la clave del área que entrega el material (la clave es la misma que se utiliza para los oficios) y se registrarå un numero consecutivo determinado por ei årea emisora.

Contrato: En su caso anotar la clave de registro del contrato por el que se reciben las cintas o material, en caso de que no exista este documento se llenará el campo con "No aplica" (N/A).

Página de : Se indicará el número de páginas que conforman la entrega, por ejemplo "1 de 2", "2 de 2", en caso de ser una sola hoja se indicarå"1 de 1".

Título: Anotar el nombre del material, si es una serie, el nombre de la serie, si son diferentes materiales, poner "varios", en el cuerpo del formato se puede especificar titulo por titulo, en caso de no tener título se indicará "sin título" y entre corchetes se le asignará uno de acuerdo al contenido de la obra.

Productor: Anotar el nombre de la empresa o persona productora de la obra.

Distribuidor/ Proveedor: Anotar el nombre de la empresa distribuidora del material.

Pases contratados: Anotar el número de veces o pases que el material puede ser transmitido o utilizado por la Televisora, de acuerdo a las estipulaciones establecidas en el contrato de adquisición, en los casos que corresponda se espeeificarå "no aplica".

Vigencia del contrato: Anotar la vigencia establecida en el clausulado del contrato de adquisición del material.

Género: Anotar la clasificación del material en cuanto al género a que pertenece (serie dramatizada, documental, noticiario, reality show, magazine, cine, musical, etc.).

Tipo de material: Anotar ei lipo del material en ei que se ingresa la obra a la Videoleea: Master (Obra original)

Sub master. (Copia del original que incluso puede tener servicios de edición, subtitulaje, doblaje, etc.)

Cápsula. (Obra informativa que por su duración sirve de ajuste y/o es un resumen de alguna serie o película para su promoción en pantalla);

Cortinilla. (Pieza que se utiliza para hacer la introducción, corte o salida a una obra visual);

Promo. (Unidad creada especialmente para promover una obra videografiea y que a su vez pude lener dos categorías: Especifico. Creado para una obra o capitulo. Genérico. Creado para promover una serie o una barra de programación).

Entrada. (En caso de que una obra carezca de introducción, se puede crear una si el contenido de la obra así lo requiere para su comprensión.

Identificación. (Es una unidad audiovisual que reitera la imagen institucional).

Spot. (Unidad audiovisual enviada por dependencia (s) del sector público para difusión de campañas).

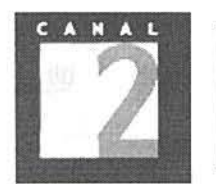

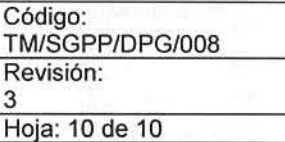

Comercial. (Pieza promocional pagada a la Televisora, para su transmisión dentro de la señal).

Tipo de producción: Se anotará si se trata de una producción propia, coproducción o bien adquisición, donación, intercambio, etc.

Título: Se anotará el título en el idioma original de cada obra, capítulo o material. Formato: Se anotará si el material se entrega en formato analógico o digital. Idioma: Se anotará el idioma en el que está realizada la obra audiovisual o el material. Soporte: Se indicará el tipo de soporte en el que se entrega el material (XDCAM, USB, Disco duro, Betacam digital, Betacam SP, FTP, etc.).

Capítulo: En caso de pertenecer a una serie, se anotará el número de capítulo dentro de la serie, o si no aplica.

Número de virgen: En los casos que aplique, indicar el número de material virgen asignado previamente por videoteca.

Duración: Se anotará el tiempo en horas; minutos y segundos desde que inicia hasta que termina la obra.

Número de acervo: Videoteca anotará el número consecutivo correspondiente al material ingresado.

CUID: Se anotará la clave única de identificación digital, derivada del registro en intranet.

Observaciones/ restricciones: Campo en el que podrán anotarse indicaciones o especificaciones sobre el uso del material, sobre su contenido o datos que el área que ingresa considere pertinentes.

Se requieren las siguientes firmas:

Autorización del área.- El director, Gerente o Jefe de departamento del área que ingresa el material deberá asentar nombre y firma en el formato.

Elaboró: Nombre y firma de quien elaboró y realiza el ingreso de material.

Recibi6 Videoteca: Nombre y firma del Jefe de Videoteca y/o Responsable de videoleea.